# Tipovi podataka

#### Tipovi podataka

- Brojčani podaci brojevi
- Znakovni podaci slova, znakovi, riječi
- Lista složena vrsta podataka koja ujedinjuje brojčane i znakovne podatke

#### Naredba MAKE

• Naredba MAKE – omogućuje dodavanje vrijednosti varijabli

# MAKE " <naziv> <vrijednost>

## Pridruživanje vrijednosti

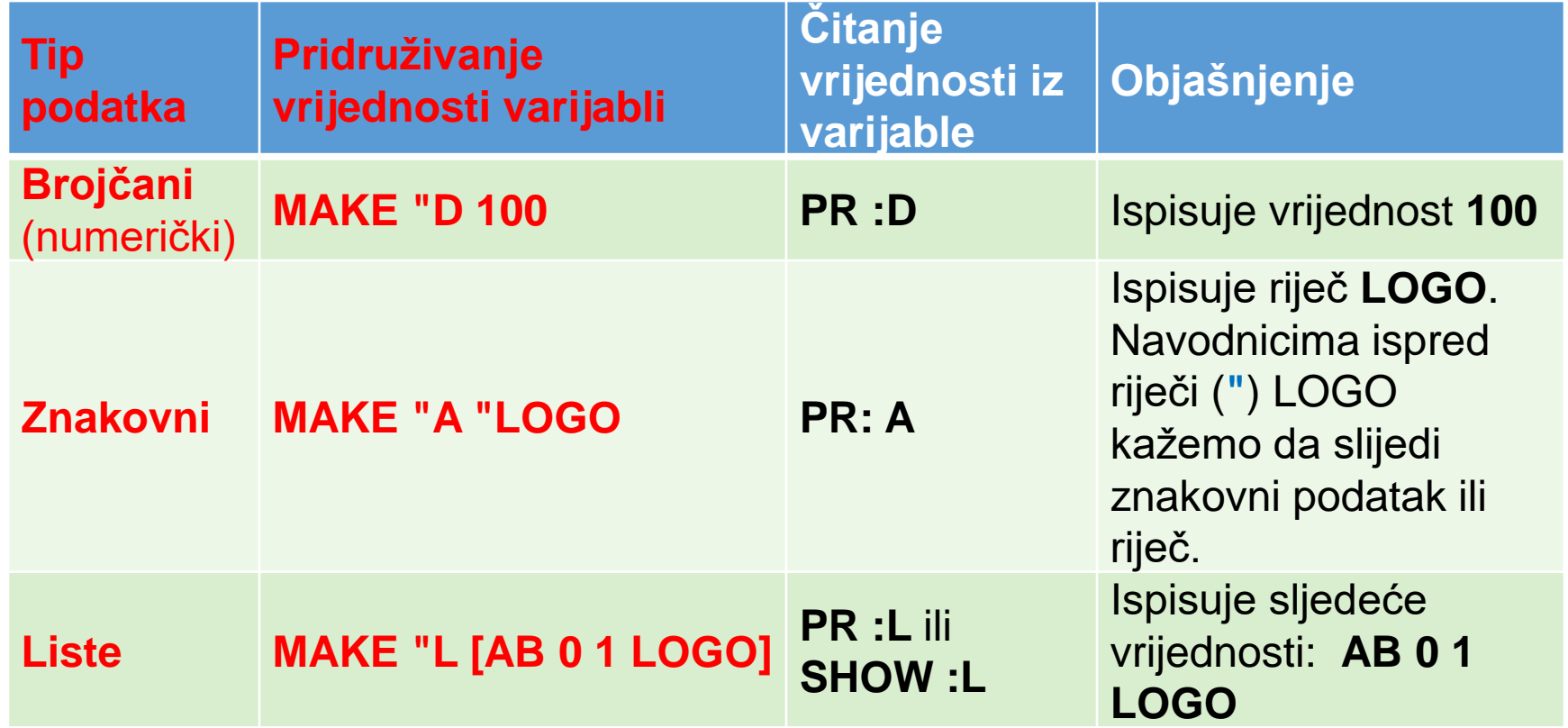

#### Naredbe za rad s brojčanim tipom podataka

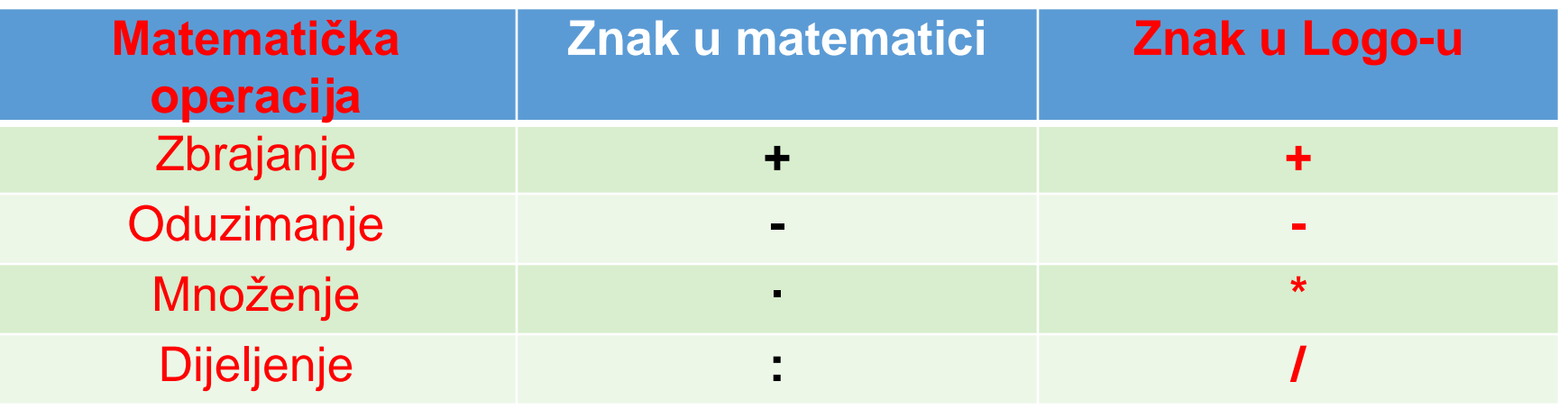

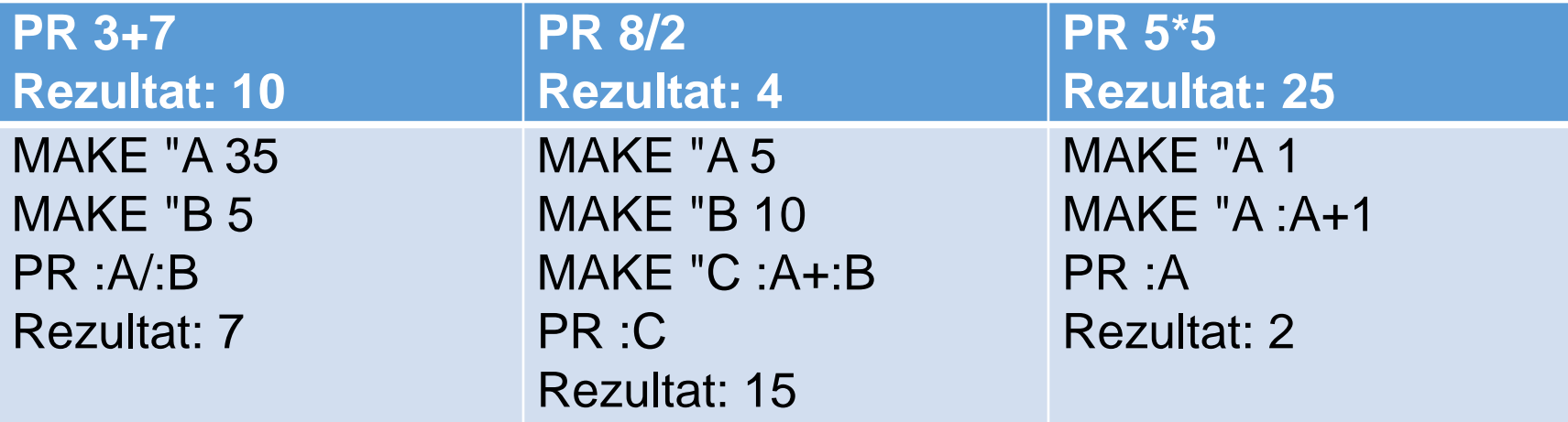

# Riječi i liste

- **Riječ** je skup različitih znakova (slova i brojeva) napisanih bez razmaka koji zajedno čine smislenu cjelinu. Riječi označavamo znakom navodnika (") ispred riječi.
- **Lista** je skup podataka unutar uglatih zagrada. Listu čine znakovi i brojevi odvojeni razmakom.

#### Vježba: Zbrajanje

• Napisati program koji će zbrojiti dva cijela broja.

## Zadatak: Površina pravokutnika

• Napiši program koji će izračunati površinu pravokutnika zadanih dimenzija.

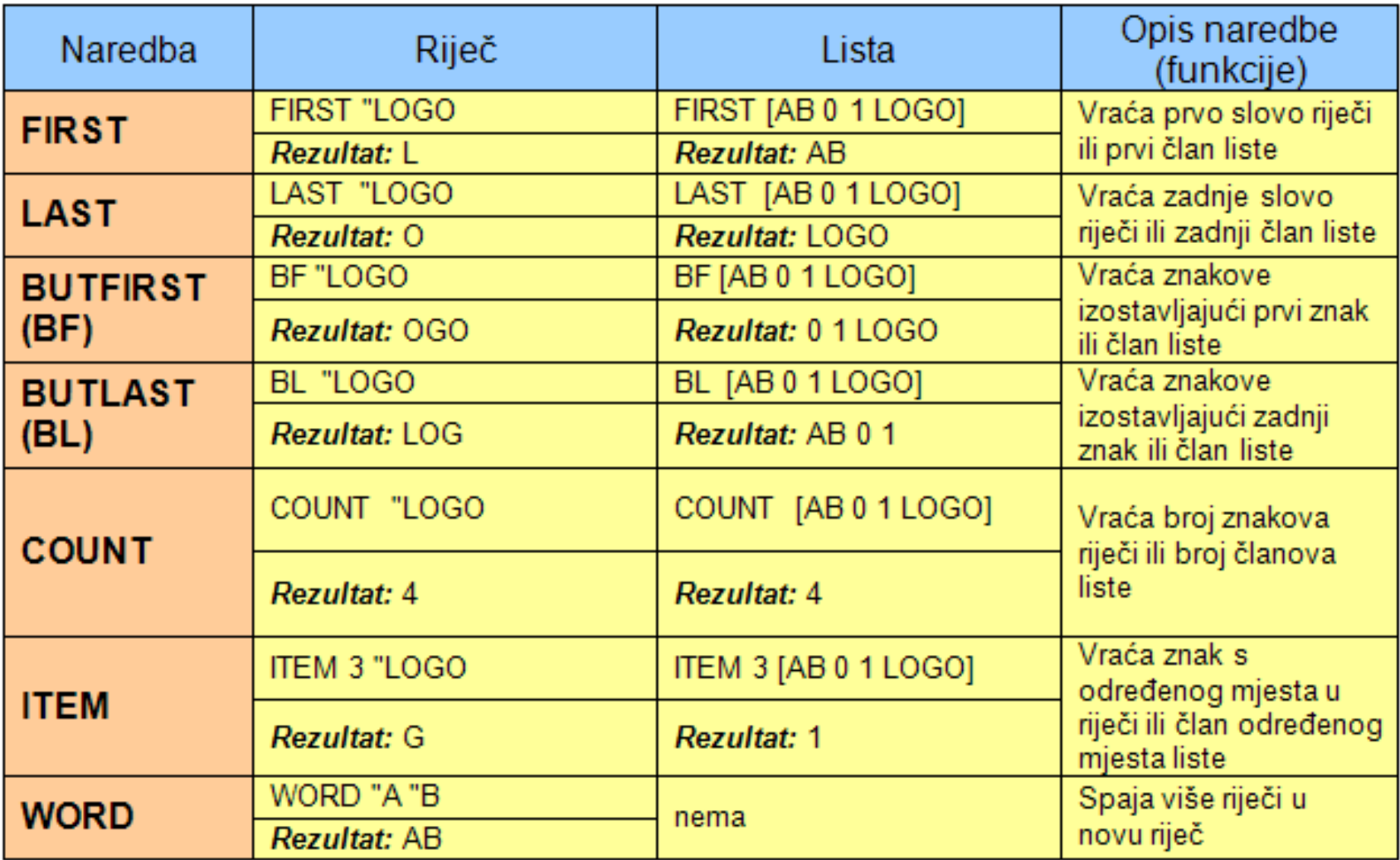

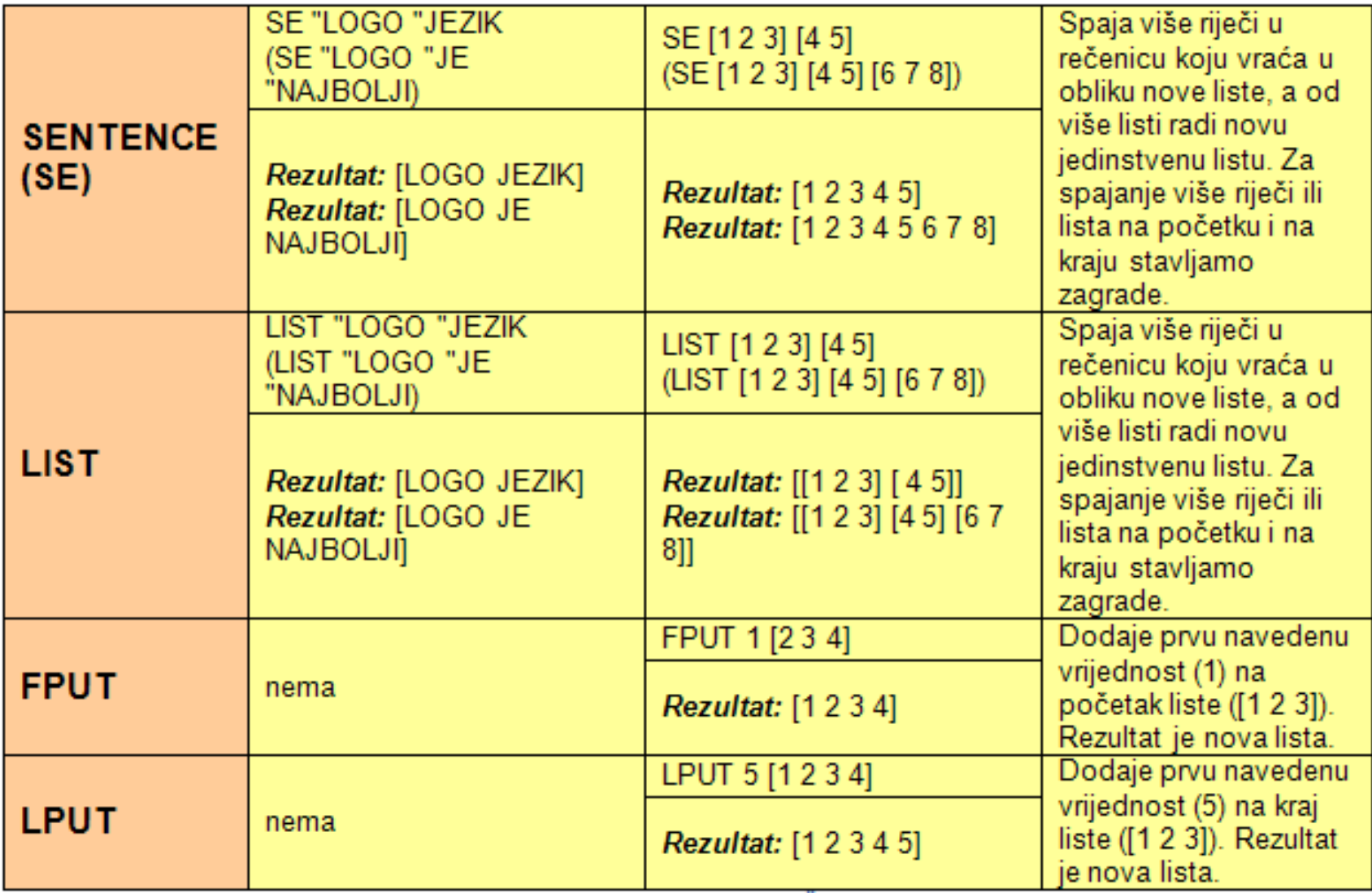

#### Naredba READWORD

• Naredbom READWORD otvorit će se prozor za upis vrijednosti koje će kasnije biti korištene pri izvođenju programa

# Vježba: Unos pa zbrajanje

- to zbrajanje
- MAKE "prvi\_broj readword
- MAKE "drugi\_broj readword
- MAKE "zbroj :prvi\_broj + :drugi\_broj
- PRINT :zbroj
- end

# Vježba: Umnožak brojeva i ispis rezultata

- to umnožak
- MAKE "prvi readword
- MAKE "drugi readword
- MAKE "umn :prvi \* :drugi
- PR SE [umnožak brojeva je] :umn
- end

## Zadatak: Opseg kvadrata i ispis rezultata

- Napiši program koji će tražiti upis stranice kvadrata, a potom će izračunati njegov opseg.
- to opseg kvadrata
- MAKE "stranica readword
- MAKE "opseg :stranica \* 4
- PR SE [opseg kvadrata je] :opseg
- end

## Zadatak: Površina kvadrata pa ispis rezultata

• Napiši program koji računa površinu kvadrata i ispisuje rezultat u obliku rečenice.

## Zadatak: Površina trokuta pa ispis rezultata

• Napiši program koji će izračunati površinu pravokutnog trokuta i ispisati rezultat u obliku rečenice.

#### Zadatak: Prosječna visina

• Napiši program koji će tražiti unos imena troje tvojih prijatelja i njihovih visina. Program će kao rezultat ispisati njihova imena i izračunati njihovu prosječnu visinu.

- to visina
- make "prijatelj\_1 readword
- make "prijatelj 2 readword
- make "prijatelj\_3 readword
- make "visina 1 readword
- make "visina 2 readword
- make "visina 3 readword
- make "prosjek (:visina\_1+:visina\_2+:visina\_3)/3
- pr (se :prijatelj\_1 [,] :prijatelj\_2 [i] :prijatelj\_3 [prosječno su visoki] :prosjek  $[cm]$
- end

#### FOR PETLJA

• Petlje su elementi programa koji ponavljaju dio koda zadani broj puta dok se željeni proces ne završi

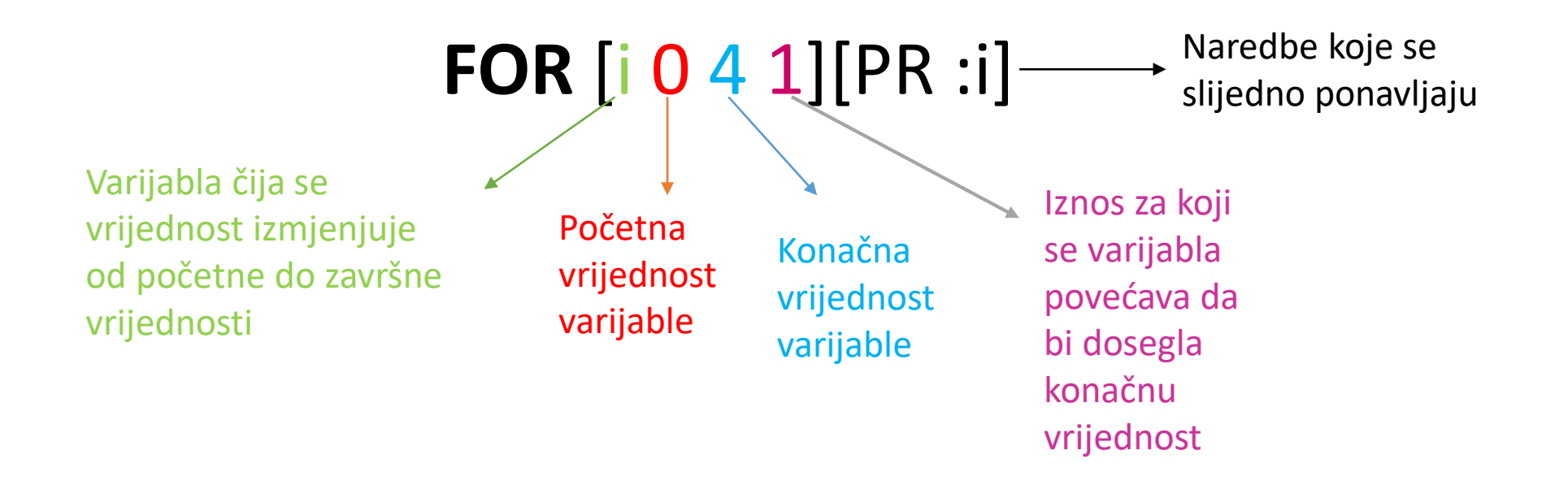

Vježba: Jednakostranični trokut uz FOR petlju

Zadatak: Kvadrat uz FOR petlju

Vježba: FOR za ispis brojeva

Vježba: Parni brojevi

Vježba: Neparni brojevi

## Uvjeti

• Za provjeravanje uvjeta koristi se naredba TEST. Ako je uvjet ispunjen, tj. Istinit, izvršavaju se naredbe iz IFTRUE, a ako uvjet nije ispunjen, tj. ako je lažan, izvršavaju se naredbe iz IFFALSE

# Vježba: Veće ili manje od 10

- to mojtest :x
- test : $x>10$
- iftrue [pr (se :x [je veći od 10])]
- iffalse [pr (se :x [nije veći od 10])]
- end

#### Zadatak

- Upiši dva broja i ispitaj koji je veći.
- to ispitaj :x :y
- test  $:x > y$
- iftrue [pr (se :x [je veći od] :y)]
- iffalse [pr (se :x [nije veći od] :y)]
- end

#### Zadatak: Prolaz na ispitu

• Napiši program koji će tražiti unos broja bodova dobivenih u ispitu i ime učenika. Kao rezultat program će ispisati ime učenika i je li prošao ispit ili nije. Maksimalni broj bodova je 100, a za prolaz je dovoljno 55 bodova.

to ispit

make "x readword

make "ime readword

test  $:x \ge 55$ 

iftrue [pr (se :ime [je položio/la ispit sa] :x [bodova])]

iffalse [pr (se :ime [nije položio/la ispit])]

end

#### Zadatak: Cijena vode

• Vode u svijetu ima sve manje. Cijena vode se razlikuje po kubiku ovisno o mjestu stanovanja. Napiši program koji će tražiti da uneseš cijenu kubika vode u mjestu gdje živiš i u mjestu koje želiš posjetiti. Kao rezultat neka program ispiše gdje je voda jeftinija. Cijene vode po kubiku potraži na internetu.